# **Continuous Integration (CI/CD) at CINECA**

**Continuous Integration**, continuous delivery and deployment also known as CI/CD is the practice of a **constant monitoring of the code development** through the activation of an automatic pipeline. Every time a developer applies a change to the code, the **automatic pipeline validates it** by building the code and running some simple tests (typically unit tests).

CINECA has now activated a **new service** where to run your Continuous Integration (CI/CD) pipelines on CINECA clusters, based on CINECA GitLab service. On [GitLab website](https://docs.gitlab.com/ee/ci/) there is a detailed documentation about CI/CD. This service is active on both **Galileo100** and **Marconi100**.

This service is at the moment in **experimental phase**.

## **How to use it**

You can **activate our CI/CD service** in projects defined into our [GitLab instance](https://gitlab.hpc.cineca.it). If you are already a CINECA HPC user, you can access the CINECA GitLab using the same credentials. If you are interested and you are still not an HPC User you can find [here](https://wiki.u-gov.it/confluence/display/SCAIUS/UG2.2%3A+Become+a+User) the instructions how to get access.

Once logged to CINECA GitLab, you can activate the CI/CD service by **enabling shared runners** that pick up and execute your CI/CD pipeline on our cluster.

They can be enabled as in the following:

- 1. From your project's web page, select "Settings" and then on "CI/CD", from the menu on the left;
- 2. Once in the web page, expand the section "Runners";
- 3. Activate the switch under "*Enable shared runners for this project*" on the right, in the *"Shared Runners"* right column. The *shared runners* are listed in that section along with blue labels specifying the tags associated to them.

Now shared runners are available to your CI/CD pipeline.

The CI/CD pipeline has to be specified inside the .gitlab-ci.yml file through tags (see [Gitlab documentation](https://docs.gitlab.com/ee/ci/) for how to create and manage pipelines).

**IMPORTANT:** There are **two different kind of runners.** You have to identify **which runner** you would like to run your pipeline by **specifying one or more tags** summarized in the table at the bottom of the page. **IMPORTANT: If you do not select any tag**, the pipeline **will never start**.

We set a **time limit** for the execution of each single job of a given pipeline that cannot lasts for more than **10 minutes**.

## **Runners description**

### **Galileo100**

All shared runners are based on [docker images,](https://docs.gitlab.com/runner/install/docker.html) so in your CI/CD pipeline you can optionally choose in which **container image** your pipeline job will run.

You will find **4 distinct shared runners**, consisting of:

- **2 CPU-only** runners, with access up to 24 CPUs each. Jobs are executed in concurrent execution. (specific tags: **x86\_64**, **cpu**, **docker**)
- **2 CPU+GPU** runners, limited to run 1 CI job each at the time. Each runner has access to a dedicated GPU. **No concurrent execution** is allowed on these runners. (specific tags: **x86\_64**, **docker**, **nvidia-sm70**, **nvidia-volta, nvidia-cuda**)

All shared runners run on a dedicated node of [Galileo100](https://wiki.u-gov.it/confluence/display/SCAIUS/UG3.3%3A+GALILEO100+UserGuide) with **Intel x86\_64 architectures** (2 x CPU Intel CascadeLake 8260 processors with 24 cores each, 2.4 GHz, 384GB RAM).

GPU runners make use of **Nvidia V100** GPU.

#### **Marconi100 (pre-production)**

Since RedHat 8 does not support docker, on M100 you can find [Podman](https://podman.io/) to deal with containers. Basically there are no important differences in the usage of Podman with respect to docker from the point of view of the Continuous Integration.

On [Marconi100](https://wiki.u-gov.it/confluence/display/SCAIUS/UG3.2%3A+MARCONI100+UserGuide) you will find **6 distinct shared runners**, consisting of:

- **2 CPU-only** runners, with access up to 16 CPUs each. Jobs are executed in concurrent execution. (specific tags: **ppc64le**, **cpu**, **podman**)
- **4 CPU+GPU** runners, limited to run 1 CI job each at the time. Each runner has access to a dedicated GPU. **No concurrent execution** is allowed on these runners. (specific tags: **ppc64le**, **podman**, **nvidia-volta**)

## **Summary**

Below we summarize the runners and the tags needed to select the correct one.

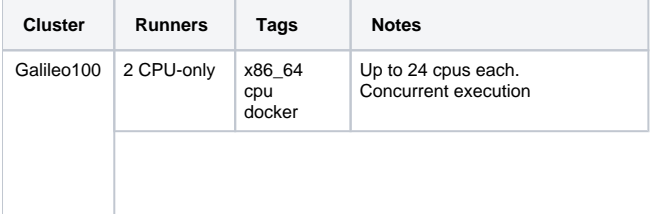

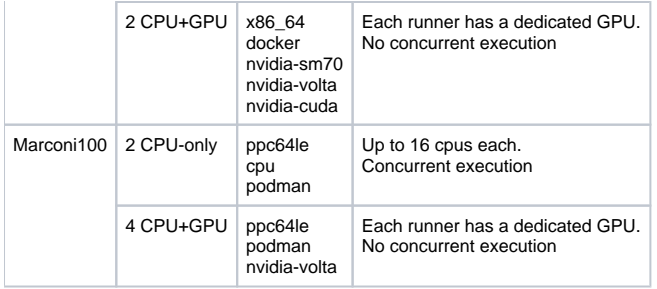

**IMPORTANT: If you do not select any tag**, the pipeline **will never start**.